# $\boldsymbol{\mathcal{D}}$  Tech Data $\parallel$

**Cloud Solutions** 

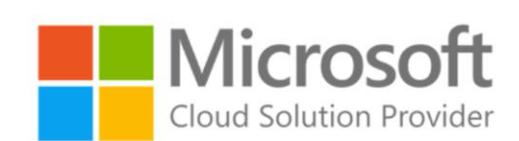

### **Playbook**

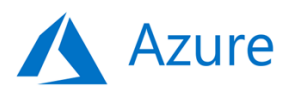

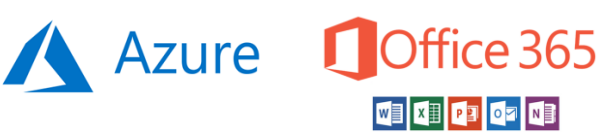

**Cloud Support Services (CSS) for Microsoft By Tech Data** 

## **Contents**

**D Tech Data** 

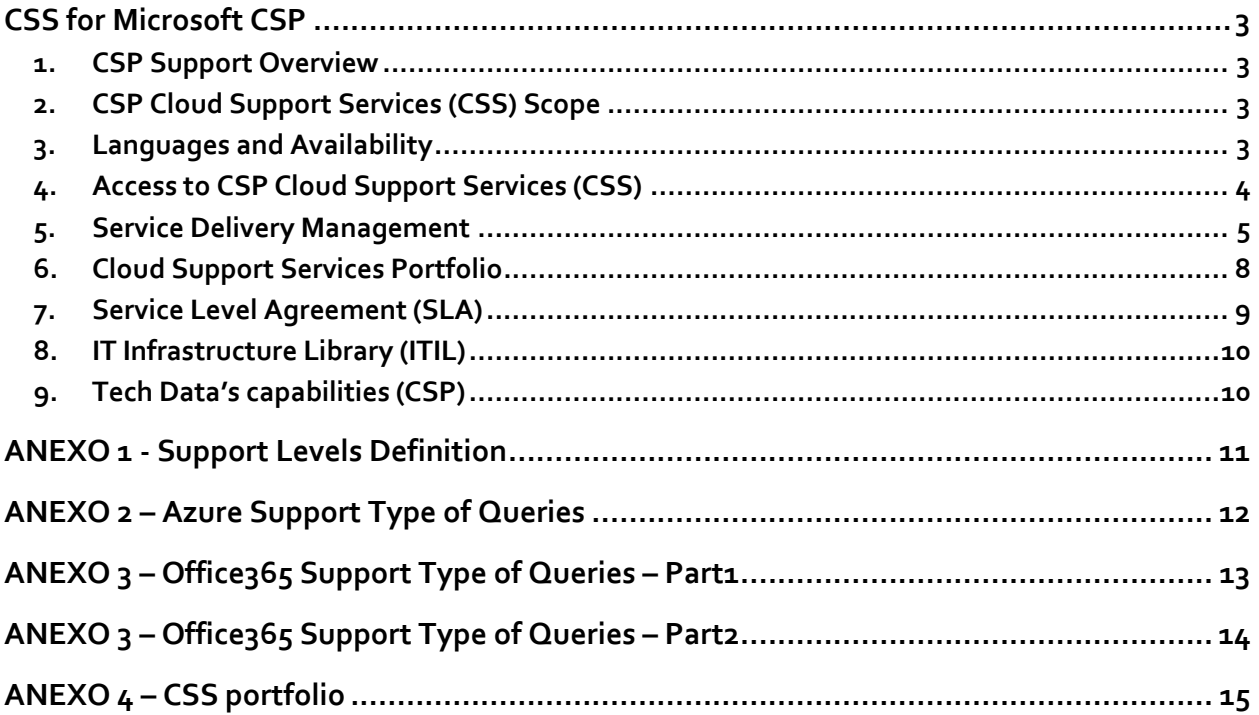

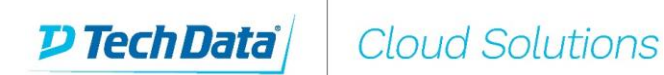

### **CSS for Microsoft CSP**

#### <span id="page-2-1"></span><span id="page-2-0"></span>**1. CSP Support Overview**

As a reseller you are responsible for ensuring that your customers are provided with adequate customer support for pre/sales, sales, billing and provisioning, as required by the customers. For support related to Microsoft CSP products, Tech Data shall provide you with Level 1, 2 and 3 to Microsoft support team. (see Anexo [1 here](#page-10-0) for Support Levels definition)

Examples of support services include, but are not limited to: account set-up and sign up, break/fix, configuration issues, troubleshooting, "how to" articles and FAQs, service and software updates, software configuration, performance issues, client connectivity and client desktop.

#### <span id="page-2-2"></span>**2. CSP Cloud Support Services (CSS) Scope**

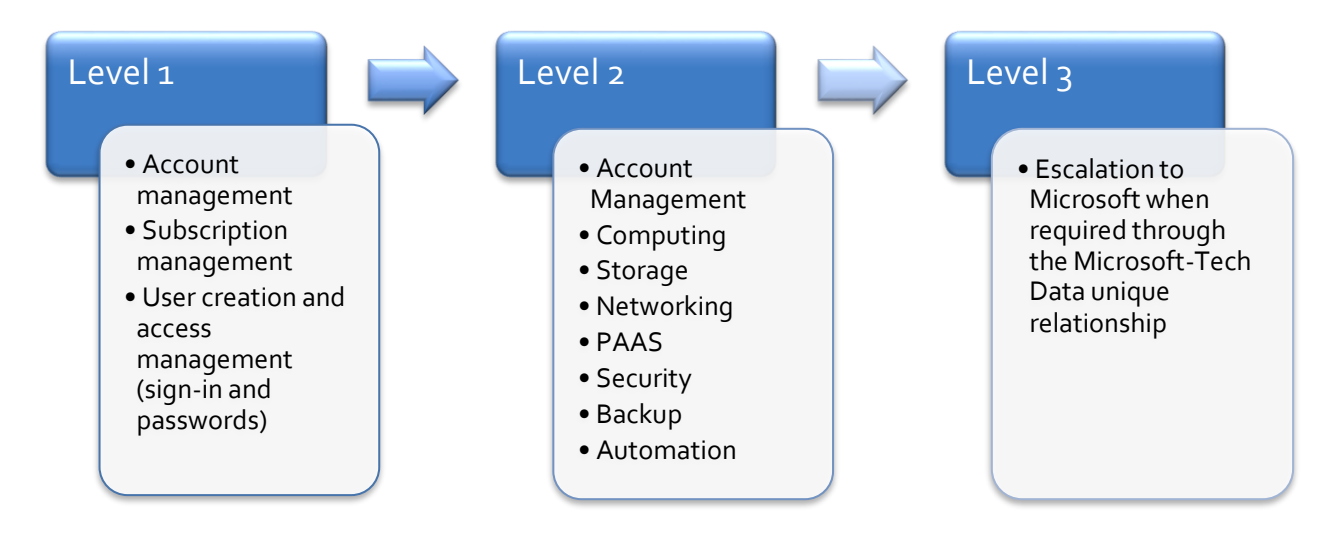

Find on ANEXO 2 and 3 [here](#page-11-0) an overview of the type of queries Tech Data Cloud Support Services CSP can support you with.

#### <span id="page-2-3"></span>**3. Languages and Availability**

#### ➢ **Supported Languages per access method and working hours**

- **i. Phone:** 
	- **English** 24/7
	- **Spanish, French, German** on Business Hours\* only
- **ii. Email and Live Chat:** 
	- **All European languages** 24/7

\* Business Hours are Mon-Fri, from 9am to 6pm CET (holidays excluded)

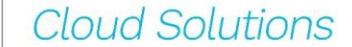

**D Tech Data** 

#### <span id="page-3-0"></span>**4. Access to CSP Cloud Support Services (CSS)**

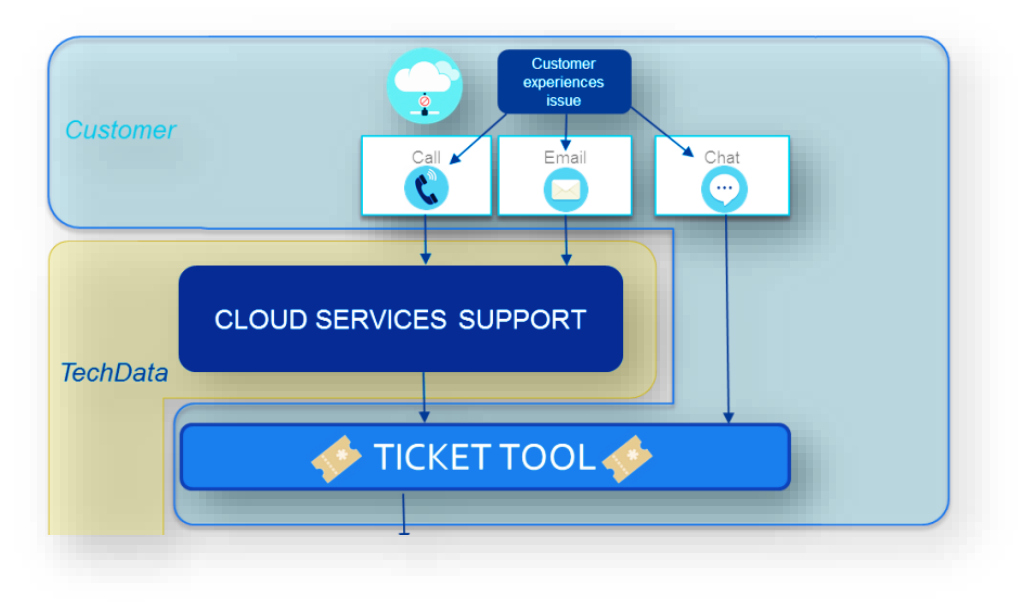

If you need support for Microsoft CSP products, you have several options at your disposal for contacting Tech Data:

➢ **Send an Email:** If you have an issue or query related to CSP, you can contactthe Tech Data Cloud Support Services helpdesk by email. They will be helping you with your questions and/or requests and escalate the issue to the technical team when required.

#### CSS [Email](mailto:tdcloudhelpdesk@techdata.com)

**NOTE:** The mailbox is monitored 24/7 and you will receive the Ticket Creation Automated Email as soon as an agent has logged the ticket with the incident/request you submitted. On the Ticket Creation Automated Email you will find the unique TECH DATA TICKET ID as a reference of your request and the details of the issue as you reported it.

- ➢ **Make a call:** Call the Tech Data Cloud Support Services helpdesk and a skilled agent will answer 24/7, within the agreed SLA (se[e here\)](#page-8-1). Your local telephone number for support can be found on your local StreamOne platform.
- ➢ **Open an Incident Request (IR):** If you have any query or issue related to CSP, you can open a ticket on the CSP dedicated ticketing tool. The tool requires credential that will be provided during the CSS onboarding process.

As soon as you submit the ticket, you will receive an automated email containing the unique TECH DATA TICKET ID and other ticket's details.

#### [CSS Ticketing Tool](https://quatrro.symphonysummit.com/)

➢ **Live Chat with an agent:** When you have a query/issue related to CSP products, you can start a Live conversation with one of the Tech Data Helpdesk agent who will open a ticket for you and solve when possible your request/incident.

A Tech Data Helpdesk agent will answer you 24/7 within the agreed SLA (see [here\)](#page-8-1)

[CSS Live Chat](https://www.quatrrobss.com/LiveChat.html)

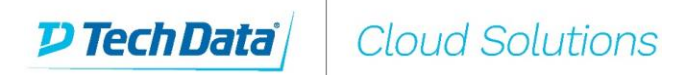

#### <span id="page-4-0"></span>**5. Service Delivery Management**

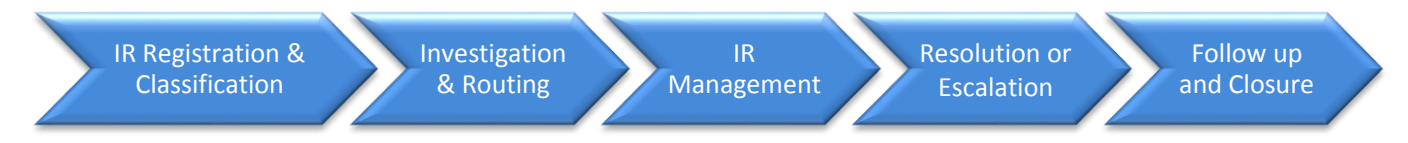

**1. Incident Request (IR) Classification**

Every IR received is registered on our ticketing tool (when submitted by phone or email) and a request type and priority assigned.

- **2. Investigation & Routing** The IR is analysed and assigned to the appropriate engineer for the resolution.
- **3. IR Management** The assigned engineer works on the case and contacts the IR requestor when necessary.
- **4. Resolution or Escalation**

IR resolution is communicated to the requestor or the requestor is informed that the IR has been classified as Level 3 and needs to be escalated to the vendor's technical team

**5. Follow up and Closure**

The Level 3 IR is monitored by the Tech Data engineer who will work together with the Microsoft engineer through the IR resolution. The IR resolution is validated with the requestor and the case closed upon confirmation.

**NOTE**: Tech Data is one of the world's largest wholesale distributors of technology products, services and solutions. Our scale, experience and vendor relationships allow us to offer you the best Level 3 support. For this purpose, Tech Data has signed a Microsoft-Tech Data unique agreement which allows Tech Data helpdesk representatives to co-work and receive assistance from Microsoft dedicated engineers. This means Tech Data can contact Microsoft as needed to efficiently resolve Cloud Services break-fix support incidents having a direct line with them and immediate "high priority" will be assigned for cases opened by Tech Data.

#### Microsoft-Tech Data relationship benefits:

- Less than 1 hour response times and escalation management for Severity A issues
- Direct access to a team of Services Account Managers who provide proactive guidance and support assistance for the most critical cases
- Proactive communications about outages, releases and programs
- Architecture guidance for deployment, migration and Cloud API implementations
- Proactive guidance and training so Tech Data support is ready for what's next
- Fast-response problem resolution
- High priority for cases opened by Tech Data
- 24/7 support coverage
- Pre-sales assistance available on demand
- On demand consulting
- Tickets routed to different skilled engineers according to issue type and languages
- Dedicated Services Account Manager (SAM) as direct main point of contact with Microsoft.

**NOTE:** Tech Data is legally committed with Microsoft (CSP contract) to provide L1 and L2 support. Therefore, only L3 incidents will be escalated to Microsoft. (see ANEXO[1 here](#page-10-0) for Levels definition)

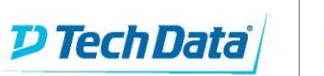

#### **Incident Request (IR) Lifecycle**

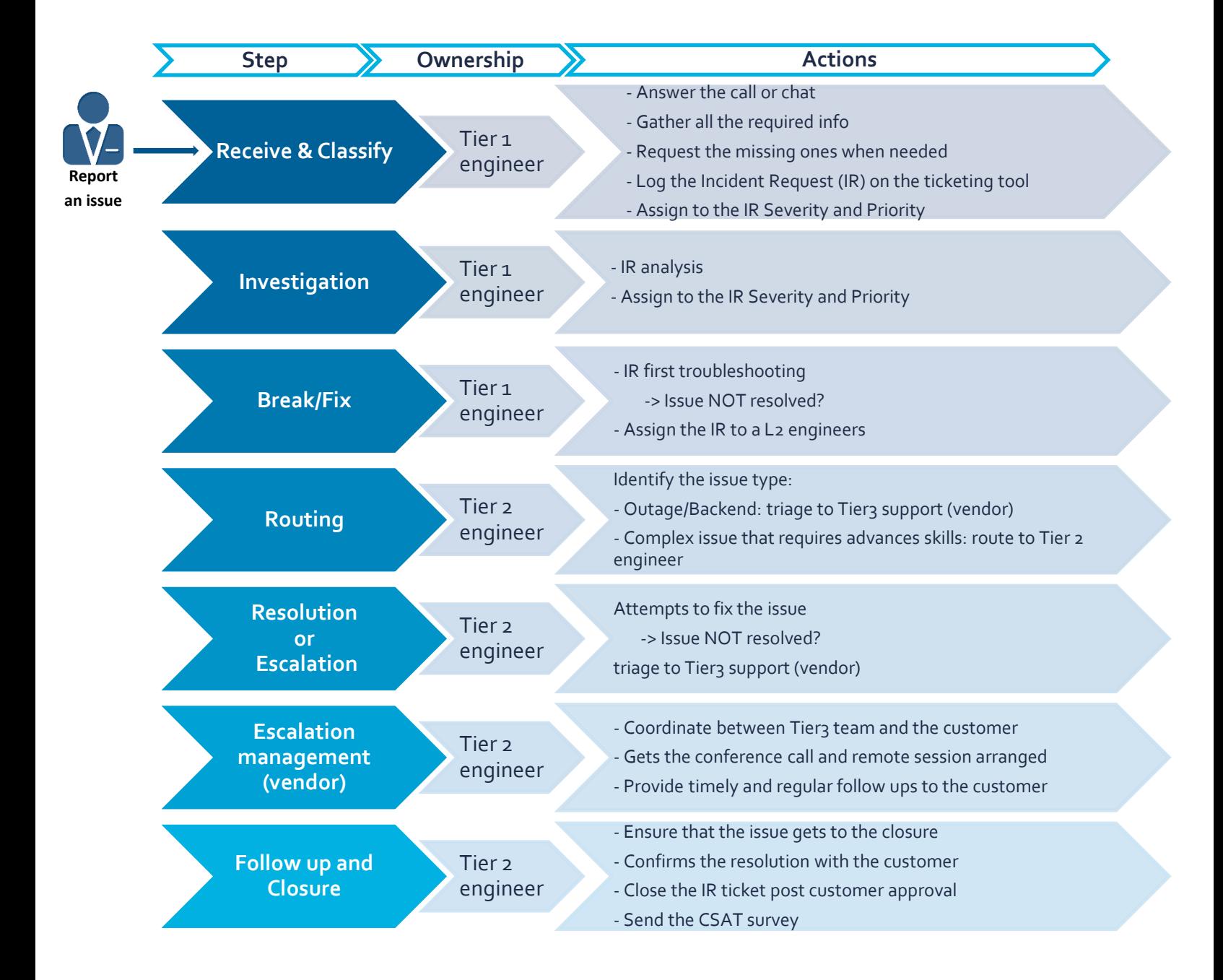

#### **Ticket workflow**

**P Tech Data** 

Once a ticket has been submitted, an engineer is assigned to work on the case and an email notification is sent to you informing you that we have received your Incident Request (IR).

You will get updates as the case progresses with relevant information on timely manner.

Once the case has been resolved, it is archived, and will always be available through your personal account, within the ITSM tool, for further reference.

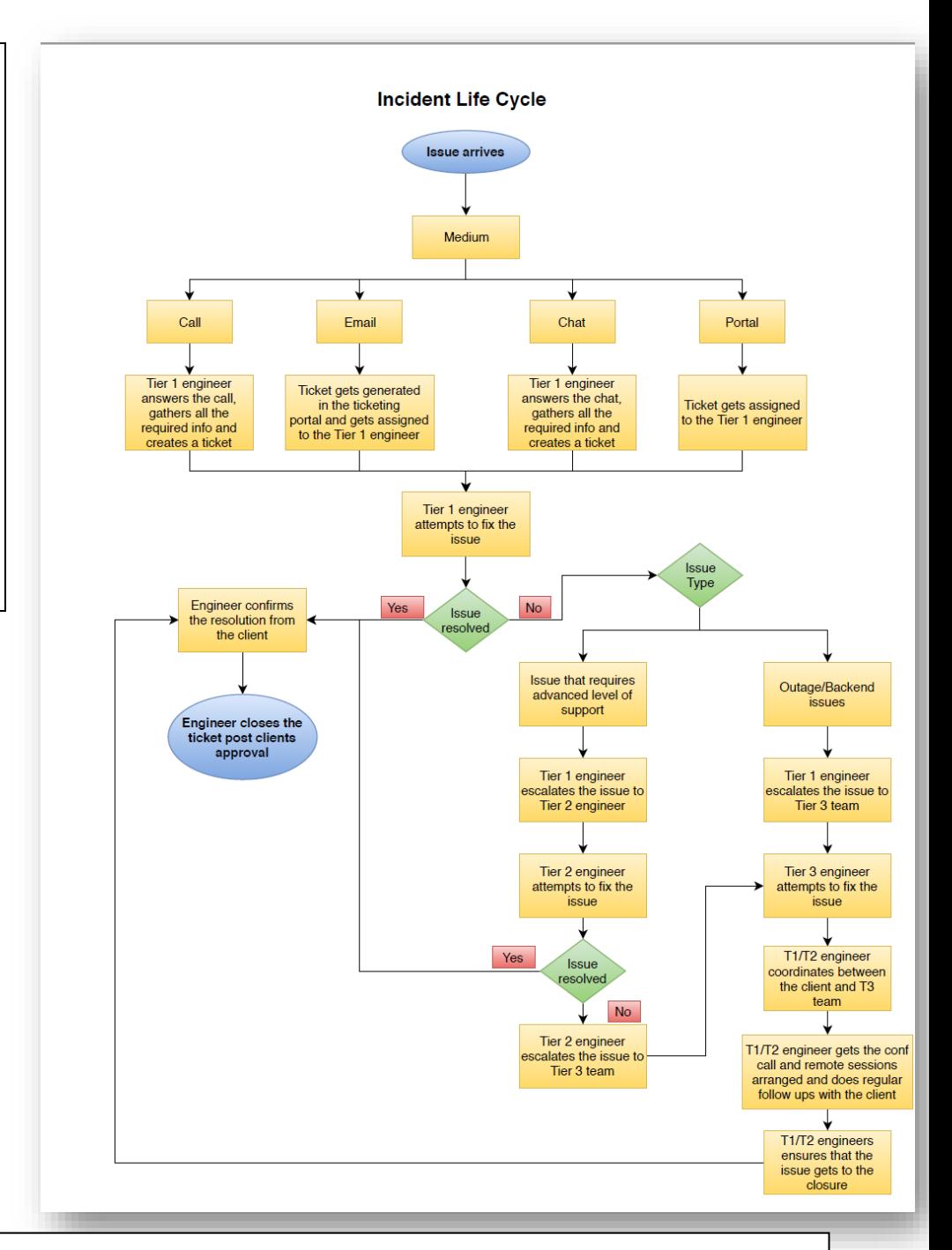

#### **IR Status:**

Whenever your Incident Request is updated you will receive an email with the changes on its status. You can follow up these changes as well through the Ticketing Tool

**New**: the IR has been opened and is on the Incident Queue

**Pending**: the Incident Request has been assigned to an engineer and the analysis is in progress. The customer has been contacted and the engineer(s) is already working on the issue resolution.

**Resolved**: the Incident has been resolved and the confirmation request sent to the customer together with the Satisfaction Survey.

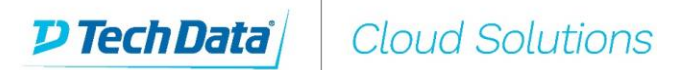

#### <span id="page-7-0"></span>**6. Cloud Support Services Portfolio**

**CSS Professional Plan** will be charged monthly. The CSS cost will be calculated using a tiered pricing model, with the total CSP consumption of the current month used as the basis for the calculation. **CSS Add-Ons** are available to customise your CSS Professional Plan and tailor the support to your needs. If you don't have the CSS Professional Plan activated and you need support, you can activate the **CSS Pay-per-Ticket Programme** which allows you to access support without commitment; Tech Data will invoice you at the end of the month for the tickets opened on the current period.<sup>1</sup> For more information and fees contact your local sales representative.

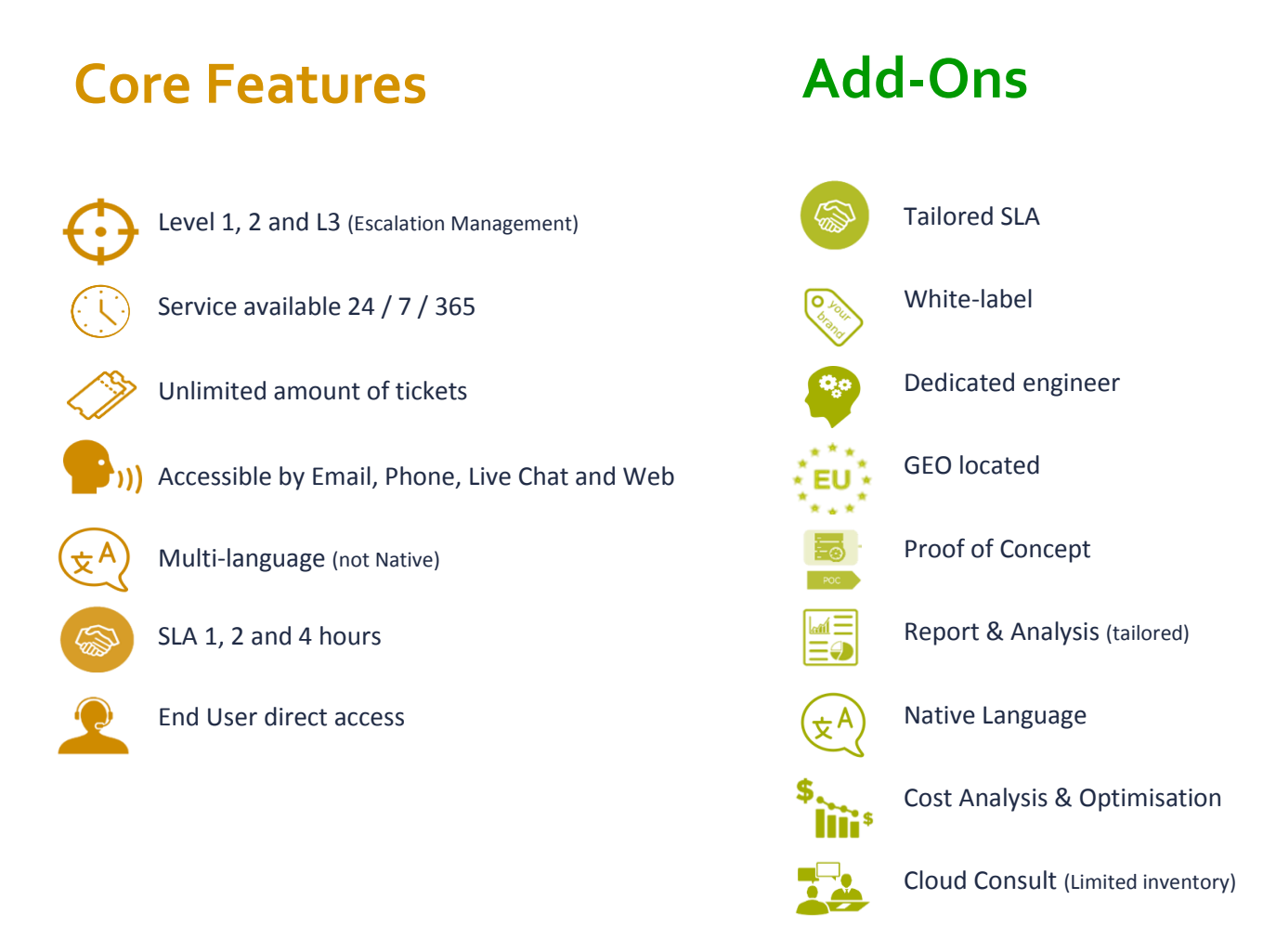

<sup>1</sup> See ANEXO 4 [HERE](#page-14-0) for CSS Plan details

 $\overline{a}$ 

#### <span id="page-8-1"></span><span id="page-8-0"></span>**7. Service Level Agreement (SLA)**

#### ➢ **Service Agreement.**

**P Tech Data** 

This Service Level Agreement ("SLA") applies to CSP products fortechnical support. The purpose of this SLA is to ensure that the proper elements and commitments are in place to provide consistent service support and delivery to you and your customer(s).

Tech Data will provide support as follows: support email is monitored twenty-four (24) hours per day, telephone calls and chat will also be attended 24/7. You or your representative must be available, if required, when Tech Data investigates and/or attempts to resolve your Incident Request (IR) and must provide all the information and data necessary to manage the IR you submitted.

#### **Call SLA**

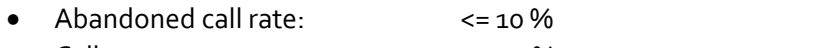

- Calls answer rate:  $> = 90 \%$
- Average speed to Answer: 60 % of calls within 60 seconds

#### **Email SLA**

• Email Response Time:  $\longrightarrow$  >= 90% to be responded to within 1 hour

#### **Ticket Generation SLA**

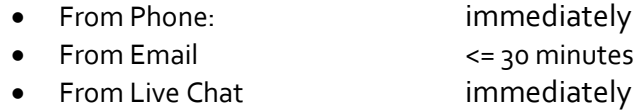

#### ➢ **Initial Response Time SLA and Priority**

When you submit an IR, Tech Data will forward your request to the appropriate team, and a priority level will be assigned to your request.

In support of services outlined in this SLA, Tech Data will respond to service related incidents and/or requests that you submit within the following time frames:

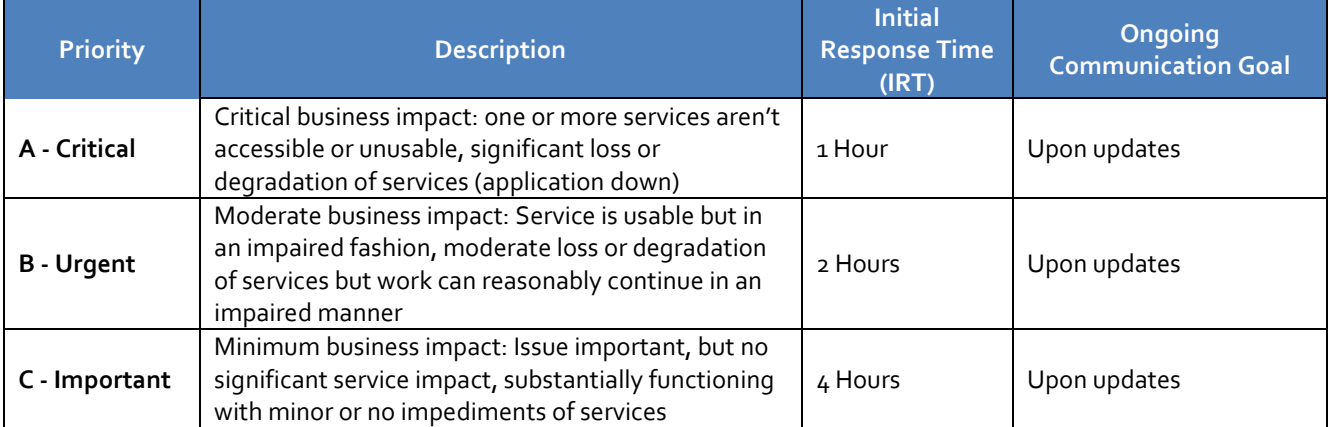

**NOTE:** Tech Data does **not commit or guarantee any Resolution Time (RT)**, with no exceptions. Resolution times are set with the customer based on the issue reported and system complexity. Resolution timelines cannot be guaranteed as each issue and system architecture may be different based on customer needs, industry and product usage.

#### <span id="page-9-0"></span>**8. IT Infrastructure Library (ITIL)**

**D Tech Data** 

Tech Data's support offering makes use of ITIL processes. ITIL advocates that IT services are aligned to the needs of the business and support its core processes. It provides guidance on how to use IT as a tool to facilitate business change, transformation and growth.

- **ITIL Processes:** ITIL advocates that IT services are aligned to the needs of the business and support its core processes. It provides guidance to organisations and individuals on how to use IT as a tool to facilitate business change, transformation and growth.
- **ITIL Service Strategy** involves examining the current market needs and existing offerings and creating a plan for services to meet needs.
- **ITIL Service Design** focuses on designing service offerings to meet both business and customer needs.
- **ITIL Service Transition** involves service implementation, as well as managing services through transitions or discontinuation.
- **ITIL Service Operation** involves managing the smooth delivery of IT services with the ultimate goal of delivering value to the business. Service Operation must be aware of the changing needs within business based on advancing technology, such as cloud computing and cloud security needs.

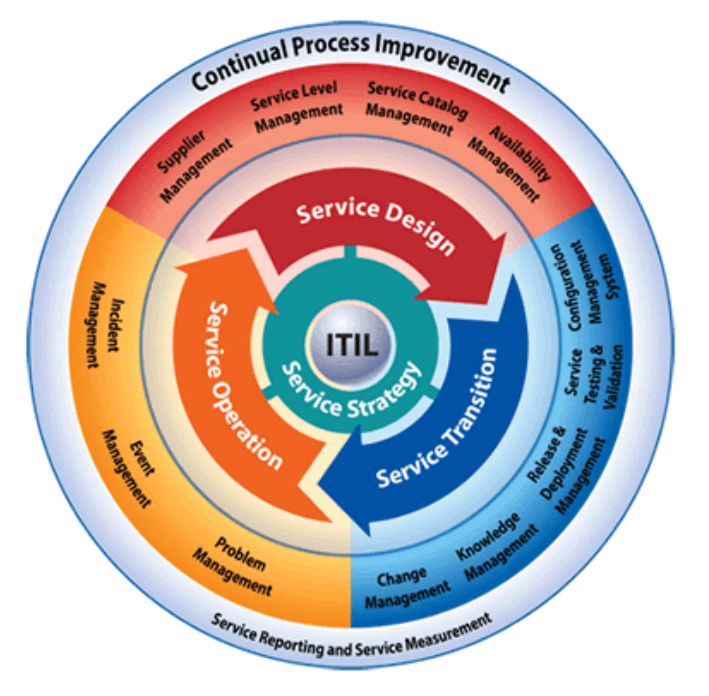

#### <span id="page-9-1"></span>**9. Tech Data's capabilities (CSP)**

Tech Data believes that knowledge is power, this is why we are constantly focused on keeping our employees trained and educating our engineers. Our continuous commitment to increasing the capabilities of our workforce, is part of a continuous improvement plan that aims to deliver the best service to every customer.

Some of the Microsoft certifications achieved throughout our organisation are:

- Concepts of Windows Server, Active Directory & Network Infrastructure
- Microsoft® Certified Solutions Associate (MCSA): Windows Server & Active Directory
- Developing Azure Solutions (70-532)
- Implementing Azure Solutions (70-533)
- Architecting Azure Solutions (70-535)
- Architecting Azure Solutions (70-534)
- Designing and Implementing Big Data Analytics Solutions (70-475)
- Microsoft® Certified Solutions Expert (MCSE): Cloud Platform and Infrastructure
- Microsoft® Certified Solutions Associate (MCSA): Cloud Platform
- Managing O365 Identities (70-346)
- Enabling O365 Services (70-347)
- Microsoft® Certified Solutions Associate (MCSA): Office 365

### **ANEXO 1 - Support Levels Definition**

<span id="page-10-1"></span><span id="page-10-0"></span>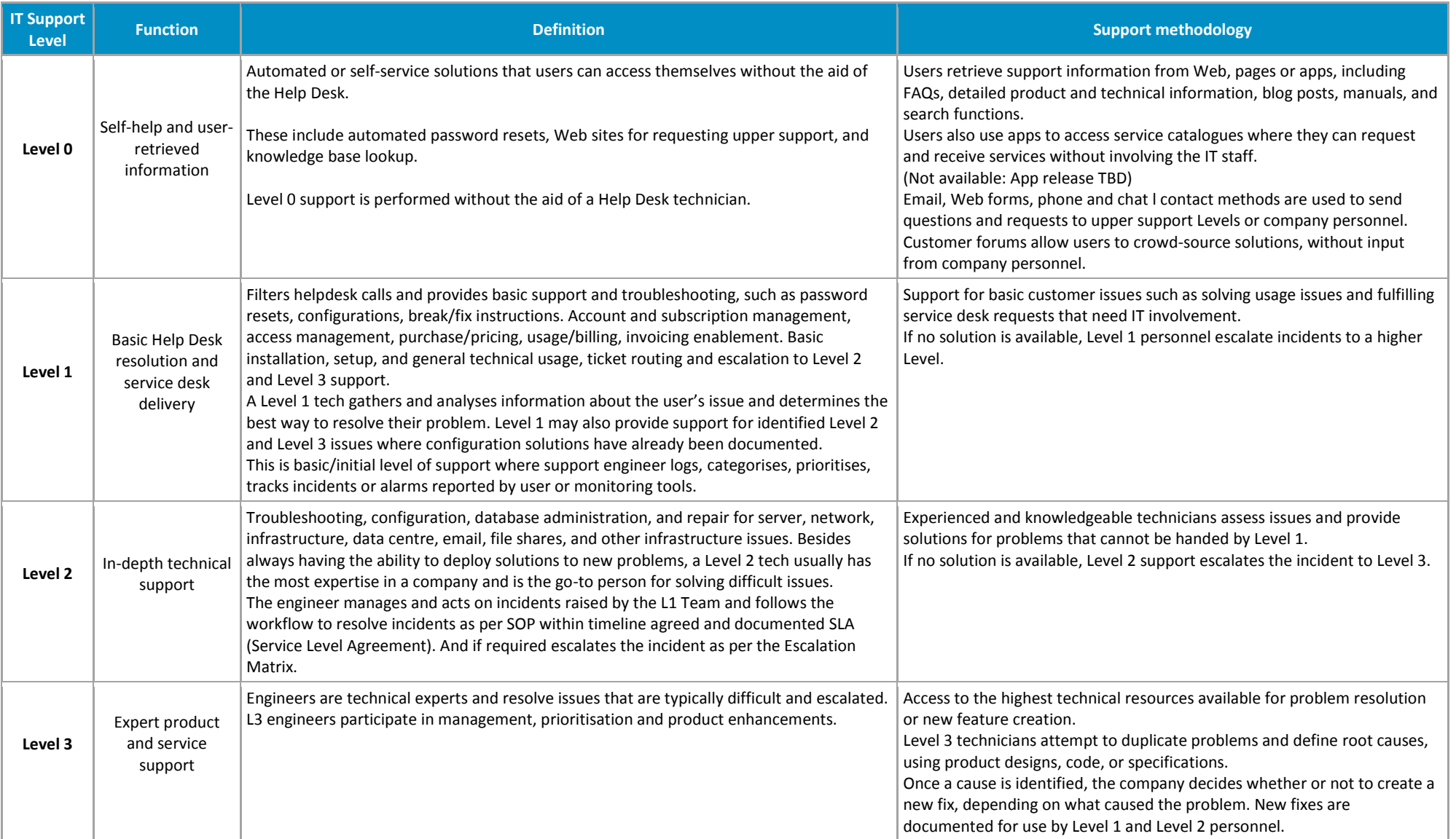

### **ANEXO 2 – Azure Support Type of Queries**

<span id="page-11-0"></span>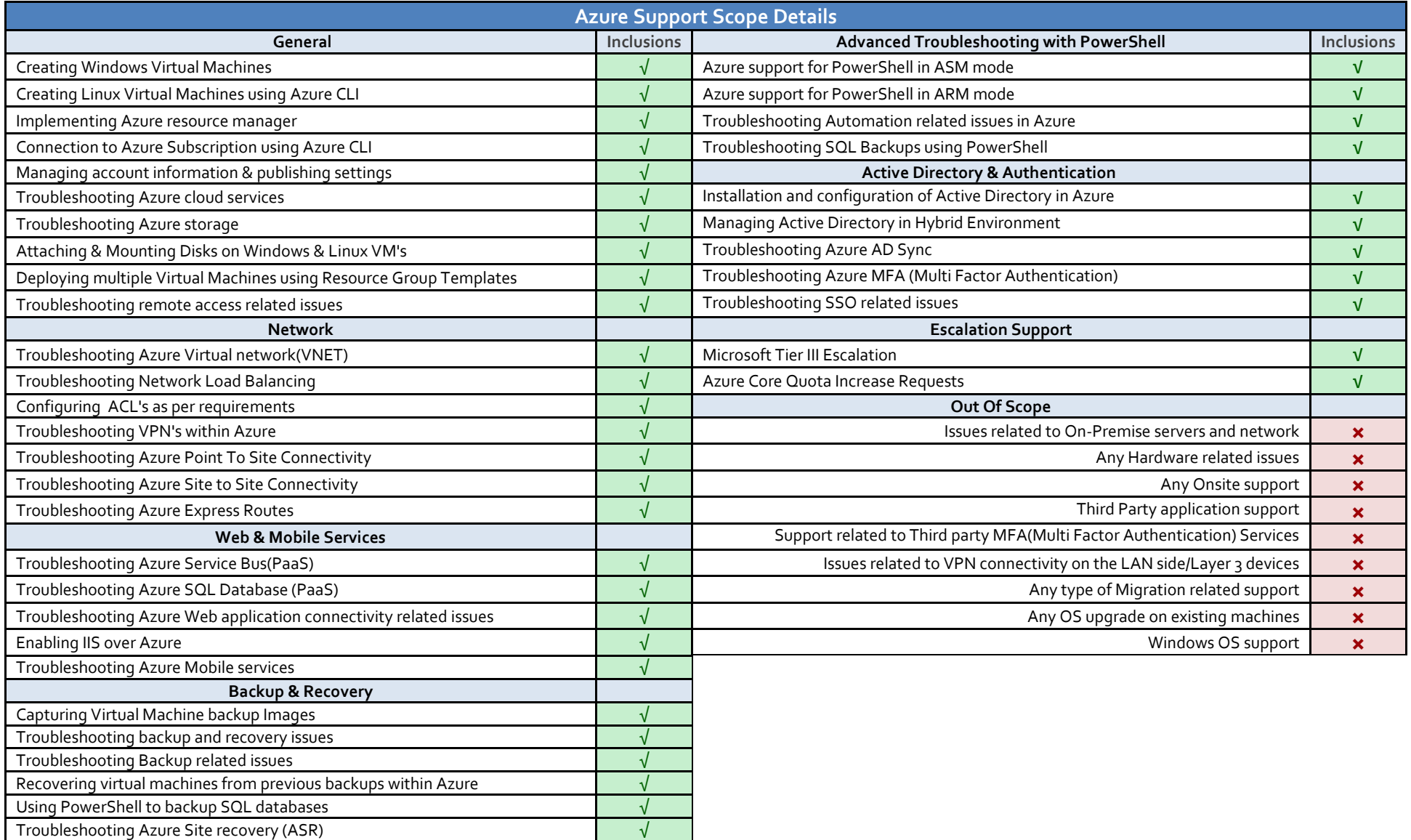

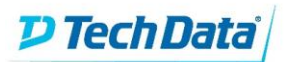

### **ANEXO 3 – Office365 Support Type of Queries – Part1**

<span id="page-12-0"></span>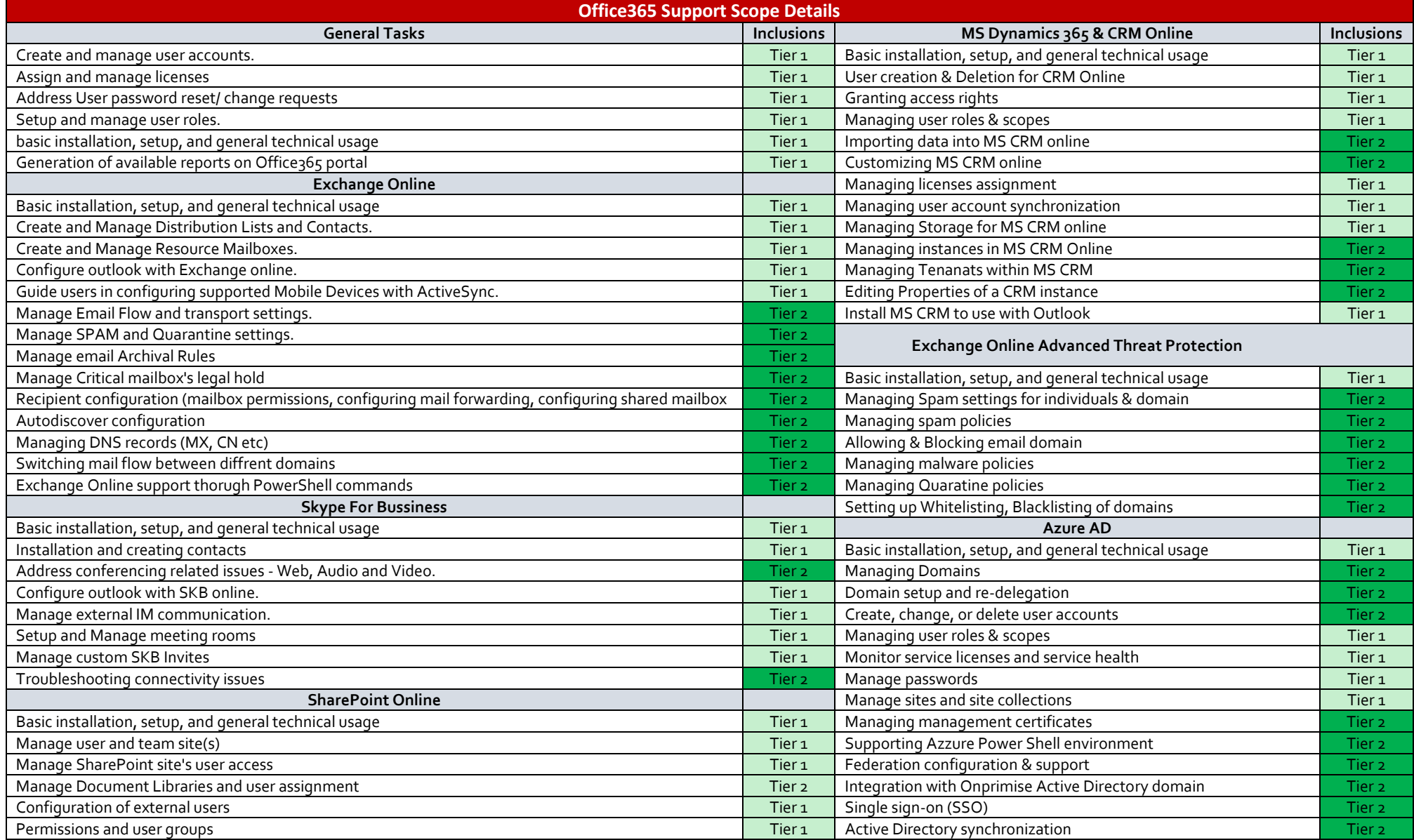

### **ANEXO 3 – Office365 Support Type of Queries – Part2**

<span id="page-13-0"></span>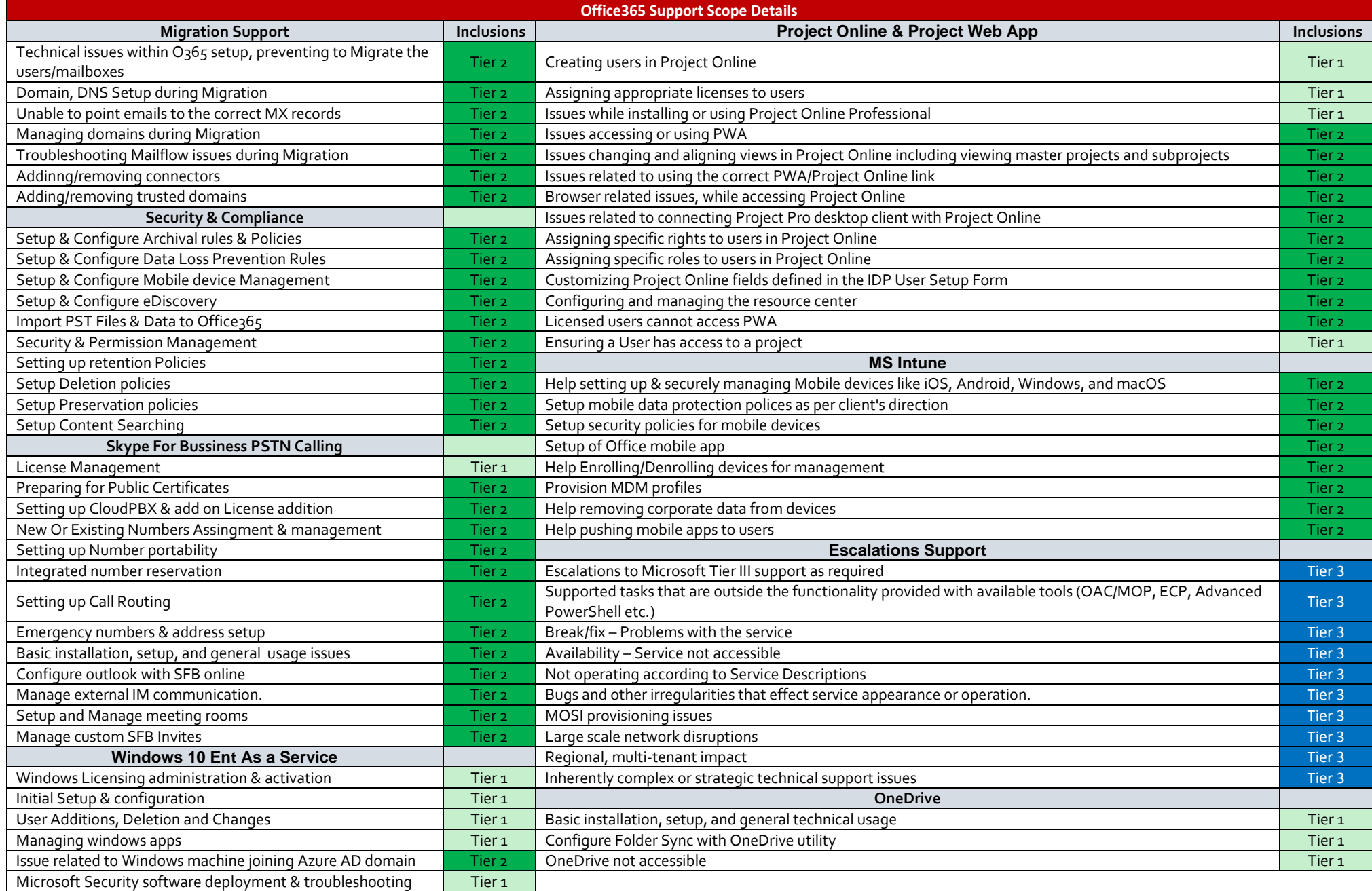

 $D$  Tech Data $|$ 

### **ANEXO 4 – CSS portfolio**

<span id="page-14-0"></span>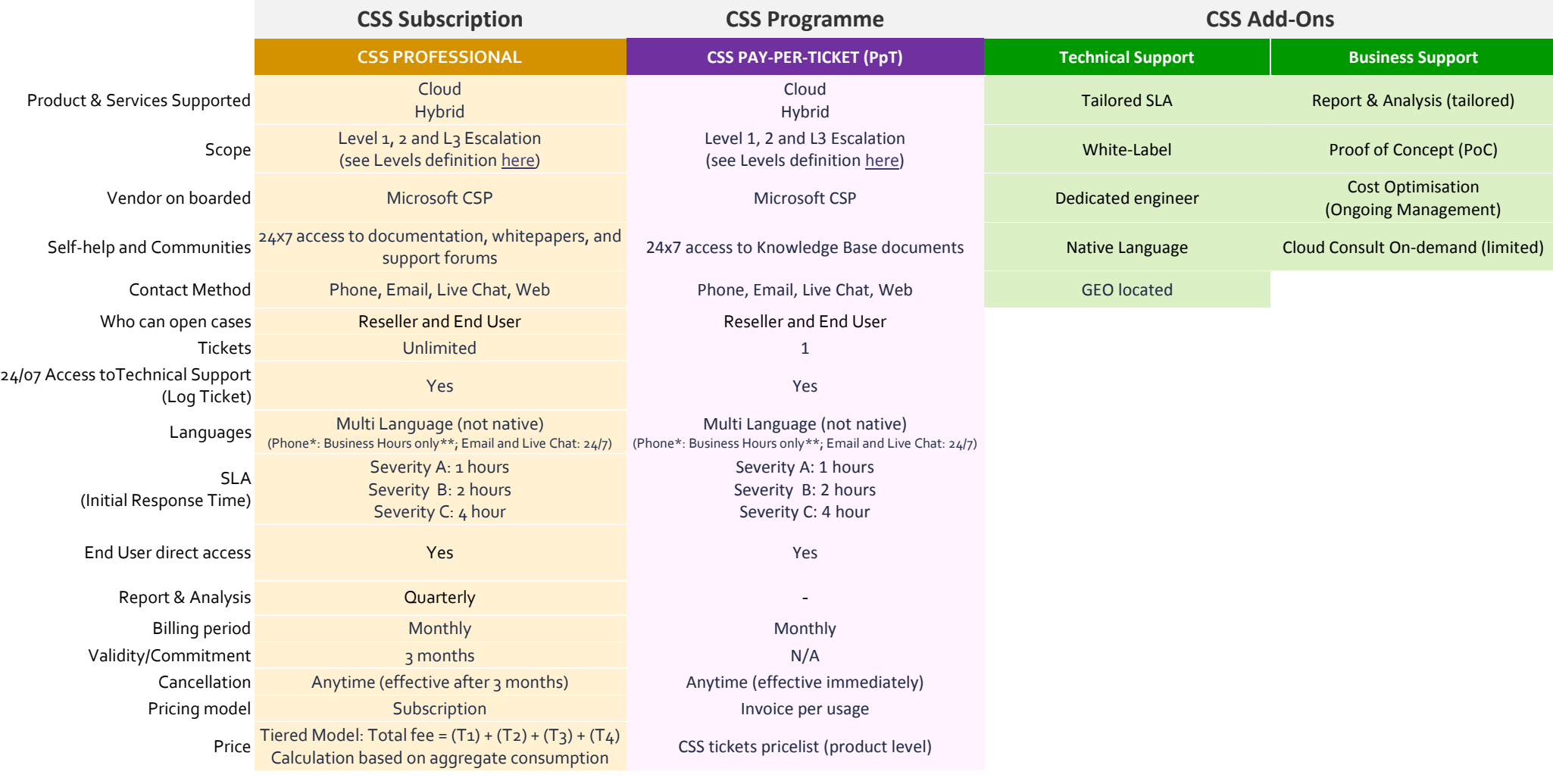

\* Support provided in four languages: English, Spanish, French, German.

\*\* Business Hours are Mon-Fri, from 9am to 6pm CET (holidays excluded)